## ArtRage Product Line Feature Comparison.

This document contains a full list of features of the different commercial products available in the ArtRage product line. For further information, visit [www.artrage.com,](http://www.artrage.com) or the ArtRage forums at [http://](http://www2.ambientdesign.com/forums) [www2.ambientdesign.com/forums.](http://www2.ambientdesign.com/forums)

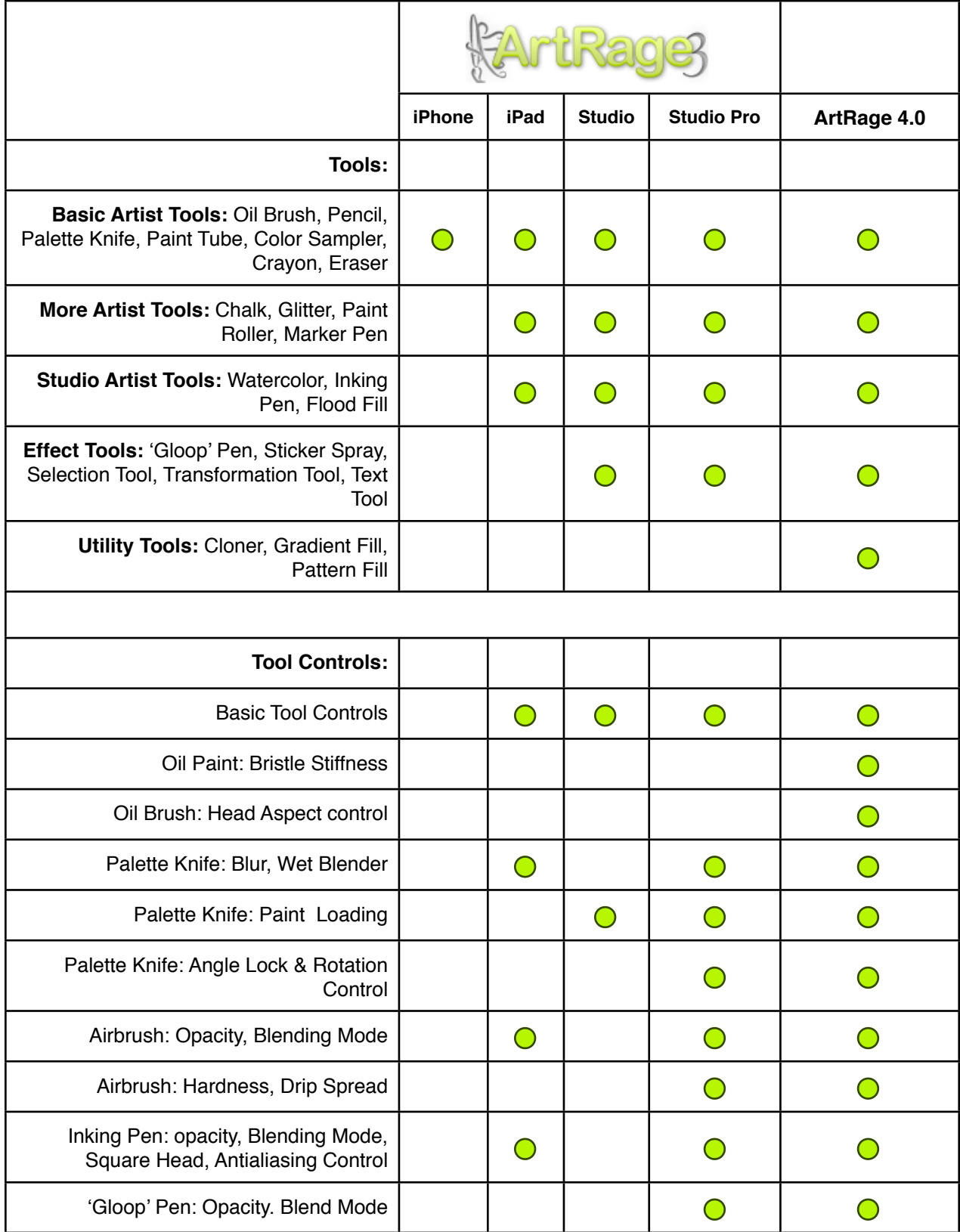

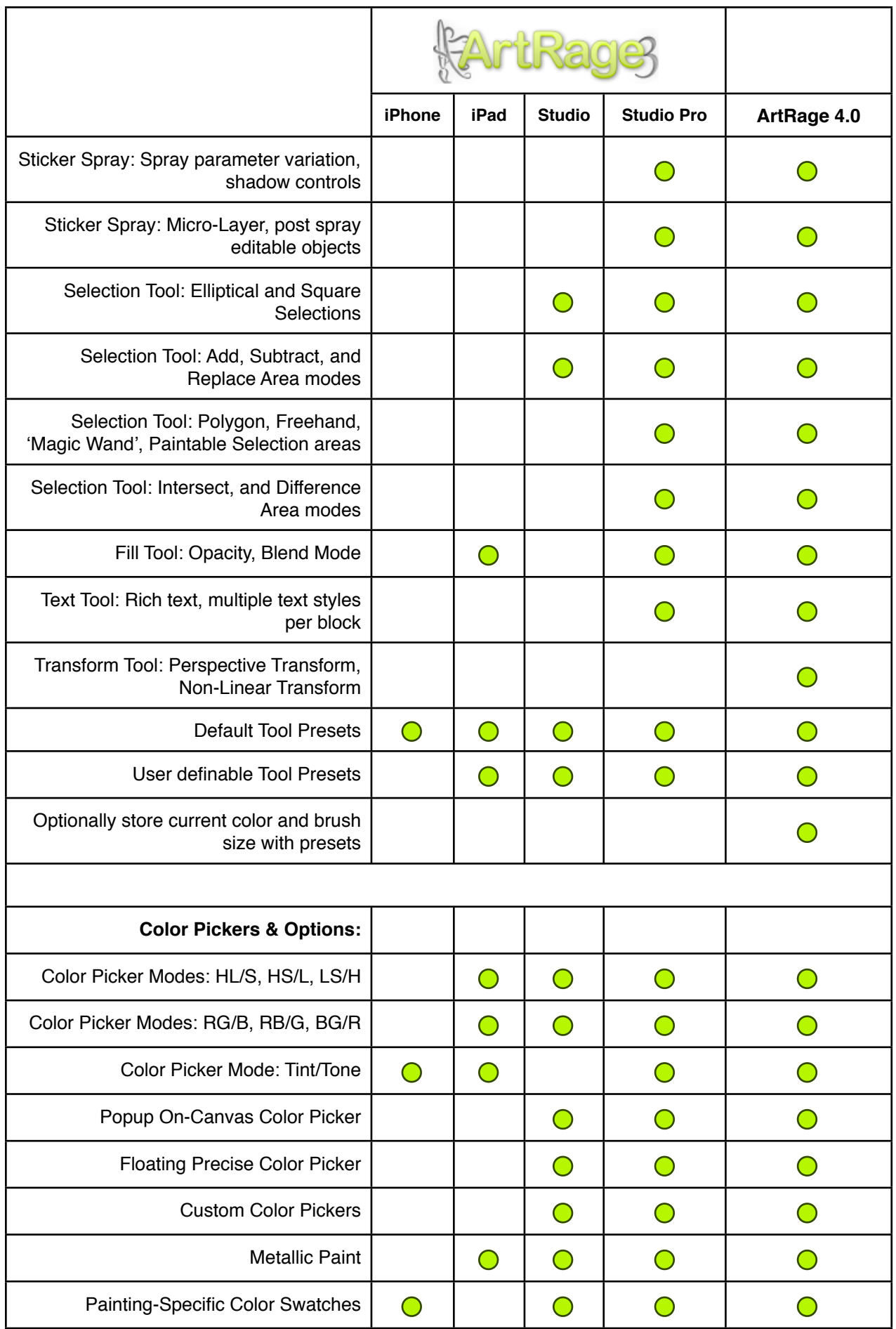

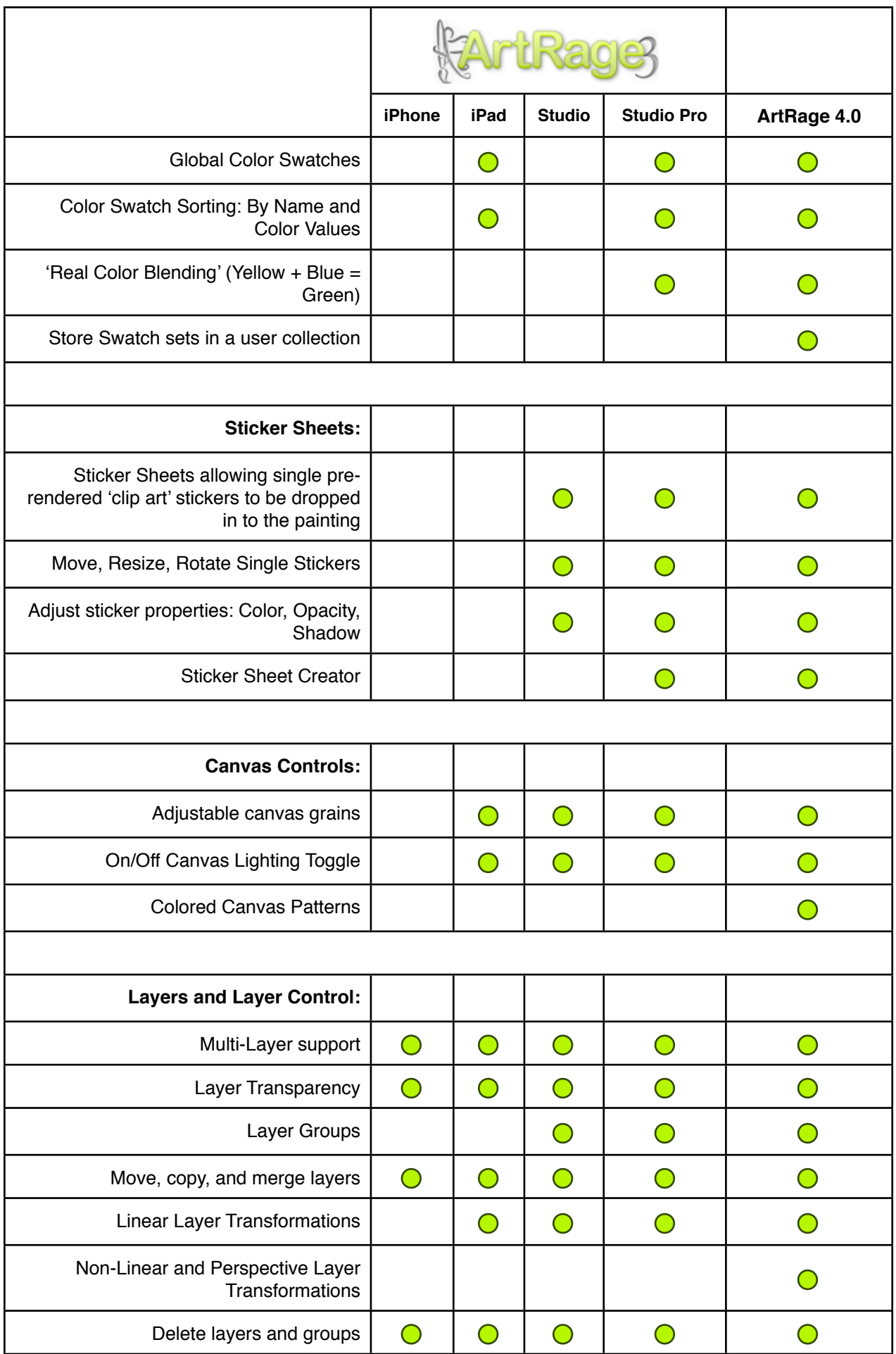

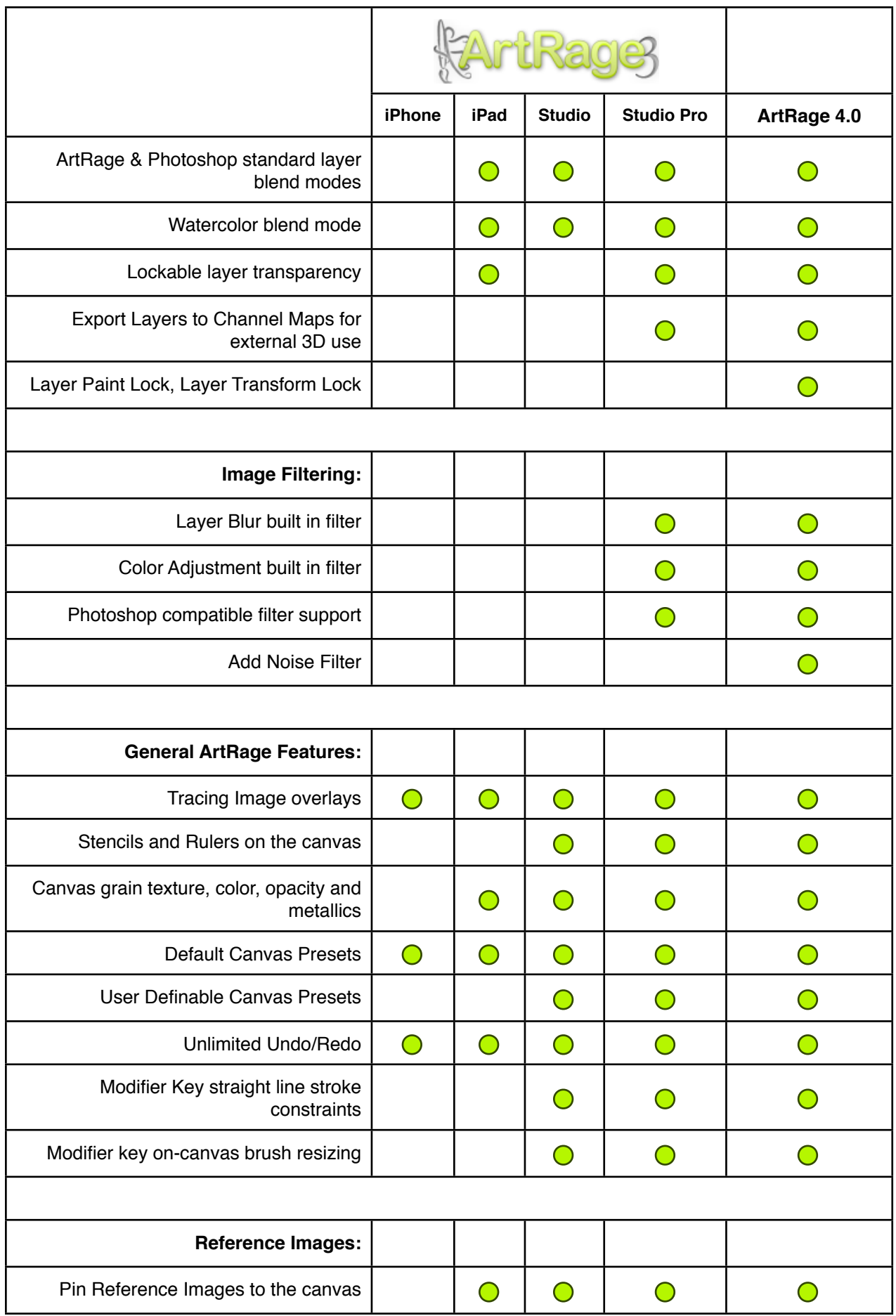

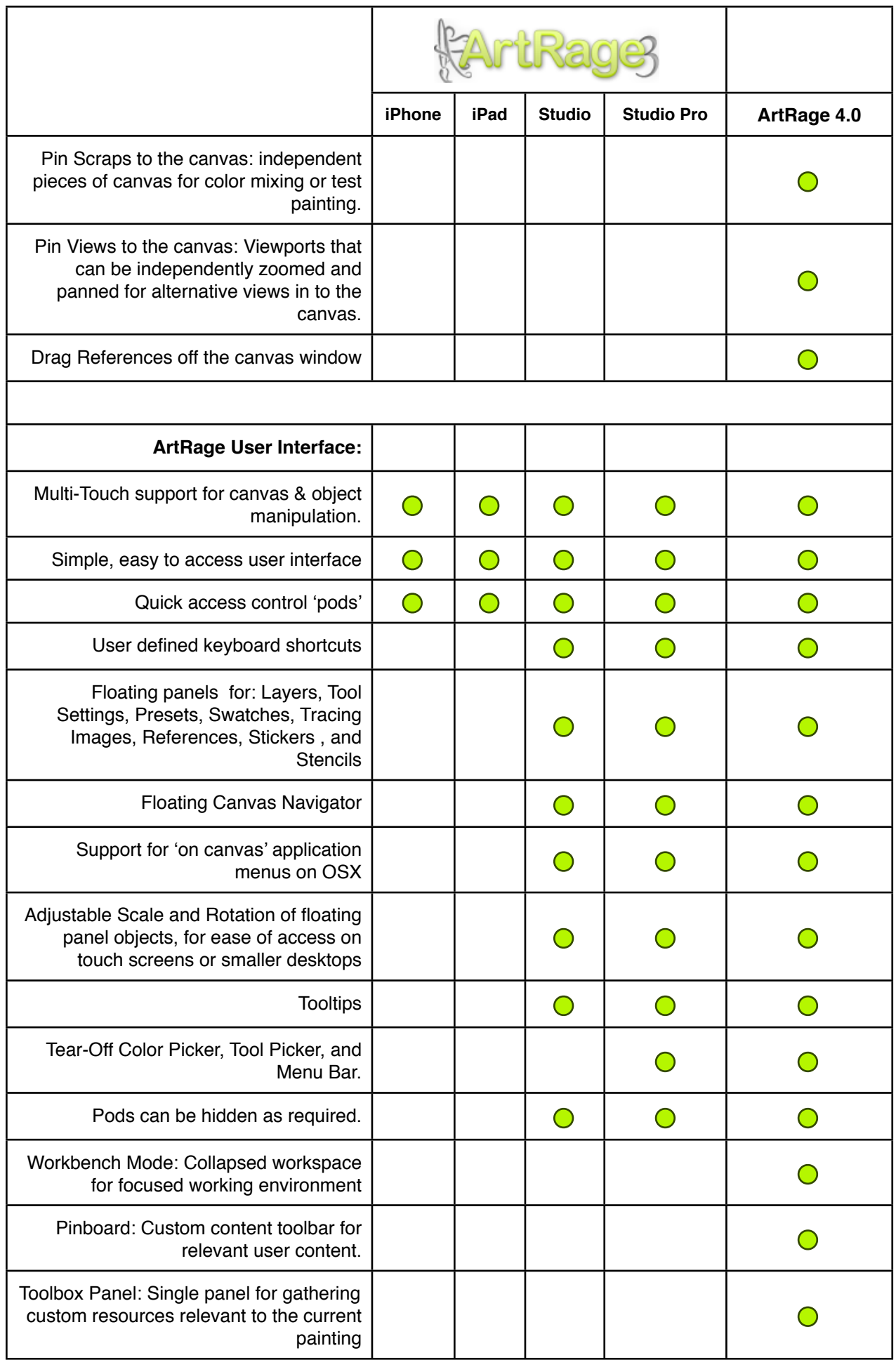

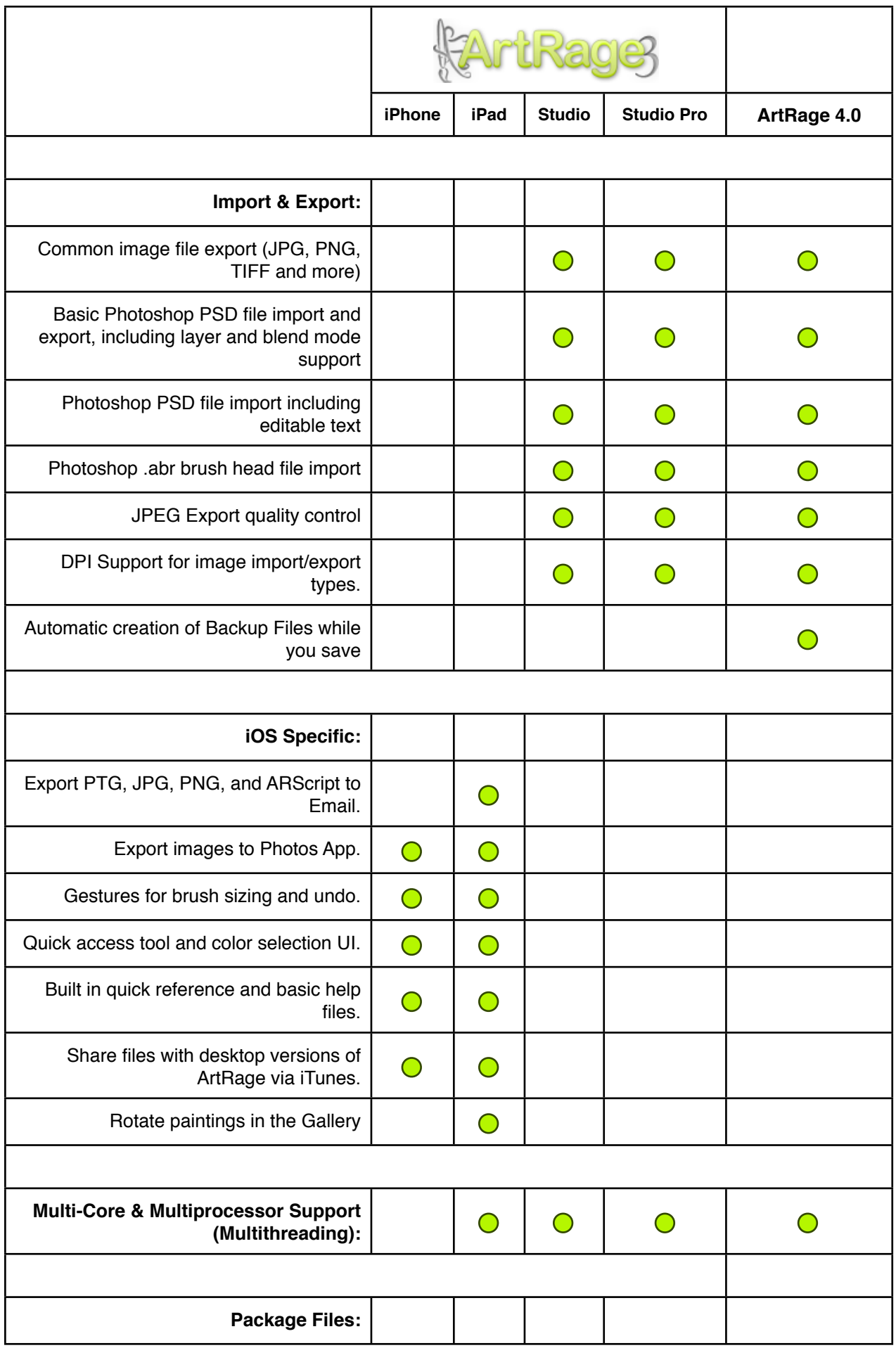

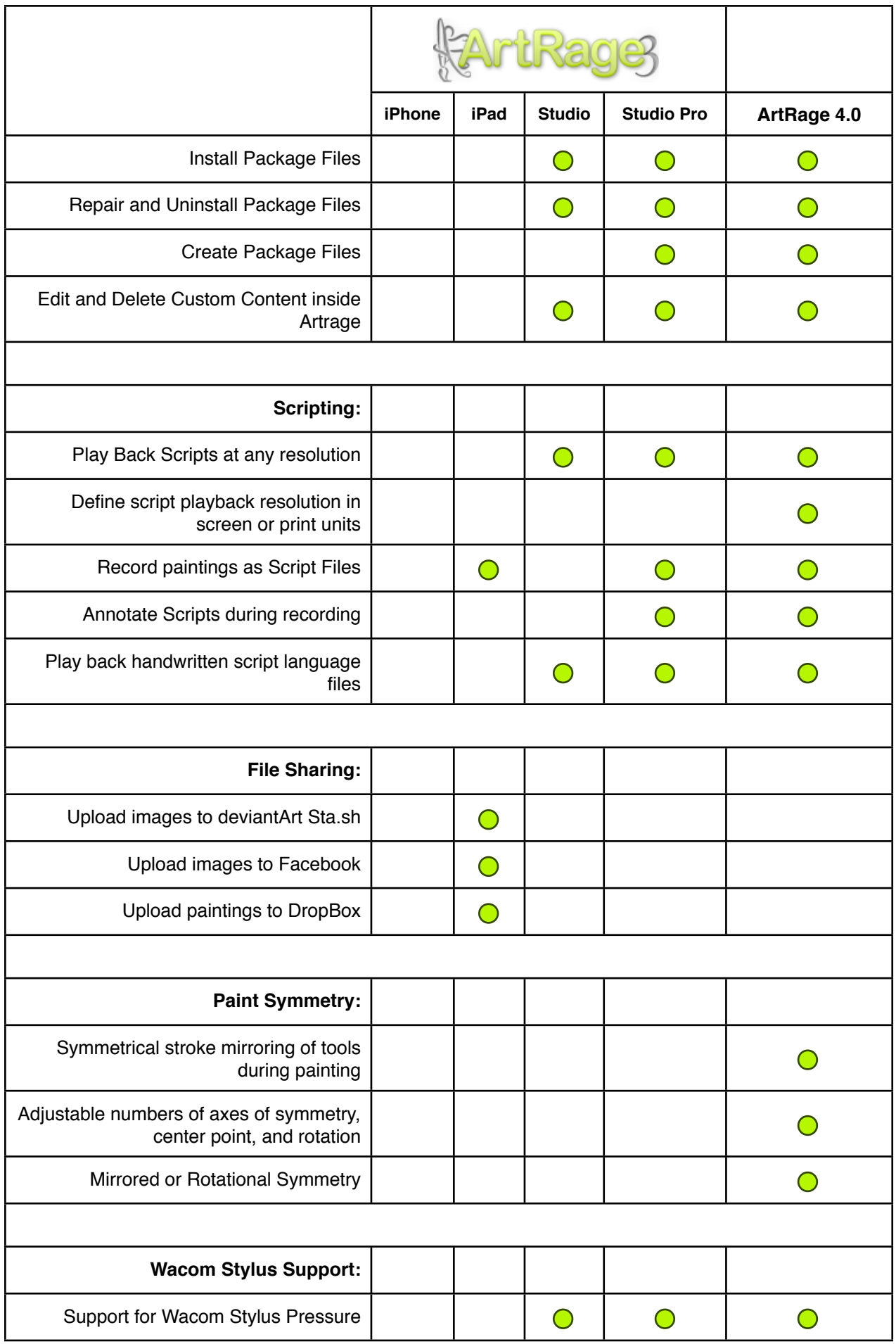

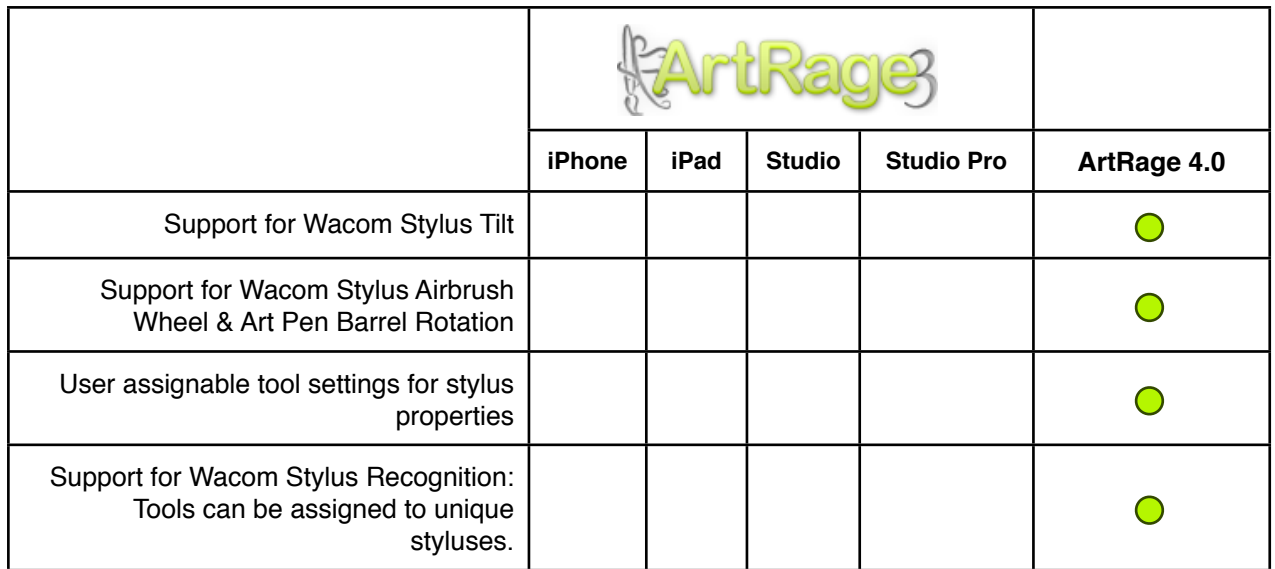